#### **Adobe Photoshop CC Keygen Crack Serial Key With Product Key [Updated] 2022**

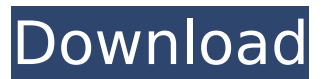

Image courtesy of Aldo Fontana. Get up to speed with this course about the basics of Photoshop. Learn how to create an image using layers, and how to edit an image using adjustment layers and channels. You'll also learn how to use the clone tool, how to work with selections, and more. Image courtesy of Aldo Fontana. Learn how

#### to use the clone stamp tool, which you'll use to essentially copy layers and create intricate designs. You'll also learn how to create and manipulate layers, and you'll be introduced to channels, which you can use to blend color and create unique effects. With this course, you'll be able to make basic edits with Photoshop as well as get better at critical thinking and management.

Image courtesy of Aldo Fontana. Learn how to use one of the most popular tools in the industry. Starting with the basics of the Photoshop toolbox, including layers, channels, and selections, you'll get to grips with the tools and how to use them for more than one purpose. You'll also learn how to mask and use adjustment layers. Image courtesy of Aldo Fontana. In this course you'll learn how

## to use Photoshop for photo manipulation. Starting with a selection, you'll learn how to work with layers and apply blending modes. You'll learn all the tools for photo manipulation as well as how to retouch photos. Image courtesy of Aldo Fontana. Learn how to use the Photoshop toolbox to take advantage of various tools. You'll learn how to work with layers, the pen tool, the screen blending tool, and

## other tools. Image courtesy of Aldo Fontana. Learn how to work with Photoshop's variety of channels, including hue, saturation, lightness, and more. You'll also learn how to edit adjustments with individual channels. Image courtesy of Aldo Fontana. Learn how to clone and manipulate your image. You'll learn how to use the clone tool and different blending modes to simulate other artistic

## styles. Image courtesy of Aldo Fontana. Learn how to work with selections, which are used to create new layers, cut and paste images, and remove undesirable objects from an image. You'll also learn how to use masks and the dodging and burning tools. Image courtesy of Aldo Fontana.

**Adobe Photoshop CC Crack+**

# If you decide to upgrade,

## you can import and export your files to Photoshop. With that out of the way, let's take a look at the top five reasons why you should upgrade to Photoshop Elements. 1. Better Features When it comes to editing photos, Photoshop Elements has all of the features that you would need to be completely comfortable with. The tools are fairly simple to understand but have a bit of a learning

### curve. Photoshop Elements includes most of the features that you would find on a professional version, and you can use the features to produce some beautiful images. For those of you who are familiar with the Adobe Creative Suite, Photoshop Elements is a simpler version of the same software. You can find the same graphics programs, photo effects, brushes, text tools, and filters. If you are

not familiar with Photoshop Elements, it is definitely worth a try. Once you figure out the basics, you will be able to create stunning images and give your creative ideas the professional treatment. The interface is a little different to traditional Photoshop but overall, the entire process is a pleasure to use. 2. Import and Export Photoshop Elements includes a built-in Photoshop file format which

## makes it simple to transfer and import your work. If you use a hard drive, you can easily copy your files to another hard drive and move them around. Export files are also a breeze. You simply pick the type of file you want to export and click the button. All files will be exported to one location and you can keep those files in one safe, easy location. You can also use the link button to import or export to any

### type of file. You can even use a free online service to sync your files if you have a Dropbox account. This service allows you to keep all of your files in one spot, and it is really convenient. If you decide to create your own online storage service, you can also easily set up an account online. 3. Icon Designer Photoshop Elements includes a handy icon creator. You can use it to create small icons for

## various applications. You can import images to get the color and appearance of the icon. You can also create your own icon images and share them for free. This feature is a great way to start a new icon design project. You can also use this program to create more complex shapes and even create fun and creative effects. This is a great way to create icon images for a 388ed7b0c7

7 Items Every Couple Should Name Their Baby Boy Willy Wonka No, no no no no....Not Wonka! You're supposed to say Grandpa. We've got seven name your own adventure items for your next homecoming baby. 1. Mischief If you've been told that your homecoming baby's going to be a mischief maker, go ahead and name him

# Mischief. It's a good way to describe his DNA! 2.

Quicksand If you think this baby is going to be slow and steady, you're wrong. He or she will have an insatiable appetite for winning at every turn. Quicksand is the perfect name for this adventurer. 3. KitKat Want to give a certain someone the best gift you could possibly buy? Give the world's best ice cream candy bar, KitKat. It's

## pronounced the same way, KitKat is so cute and sweet for a first name. 4. Magic Are you spelling that name with a "y" or "i"? You don't know what it sounds like but that's ok! You'll figure it out soon enough. If you want something fast paced, you can call this baby Magic. 5. Oscar Another candy bar? No, not this time. You're naming your homecoming baby Oscar because you're going to win at everything.

He's a beauty! 6. Magnifico Do you think fast? You might be in the business of selling things people want, so with that in mind you can keep on moving and go for Magnifico. 7. Alice You think again, this time going for Alice. You're a rebel on the loose and you're going to show your parents exactly how you're going to make it happen. This will get them wondering, "What will happen next?"Q: What is a

"power" of root system of an algebraic curve In Michael Artin's EAGER BOOKS on algebraic geometry, the author mentioned that each curve which has genus 0 has a root system The embedding of the roots into the plane is unique in the sense that the extension of the image of the roots to the plane becomes a root system. So what is a root system? A: A root system is a finite set \$S\subset

#### \mathbb R^n\$

**What's New in the Adobe Photoshop CC?**

The Clone Stamp Brushes are one of the most common tools in Photoshop. They can be used for various effects, including compositing, painting, erasing and retouching images. The Clone Stamp allows you to copy pixels from one area of an image and paste them into another area. This is useful for

repairing damaged or corrupt images. Brushes are typically used by painting shapes on a canvas, but there are special brushes that are useful for specific purposes, such as retouching images or cleaning up a composition. You can open them from the Tool Palette (Window | Preferences | Tools | Brush): To paint with a brush, click the Brush tool to the left of the Tool Palette, then

double-click to open the Brush Picker. In the Brush Picker, select the Brush Tool (it looks like a paint can or brush), then click and drag on the canvas to open the Brush Tool Options bar. Under the Tool Options bar, click the Bristles button to open the Bristles panel. The Bristles panel contains settings for controlling the brush, including brush size, opacity, spacing, and direction. The Size and

## Opacity options in the Bristles panel are different from the Brush Size and Opacity options that you might see in other panels. You can adjust these settings independently. The other settings in the Bristles panel are the same as those for brushes in other panels. This means that you can drag these settings to control the brush settings in other panels. For instance, you can drag the settings

## from the Bristles panel to the Brush panel. This is the Bristles panel for a flat pen brush. To specify the Bristles panel, click the appropriate button in the Bristles panel to select it: To start painting with the brush, select an area on the canvas, then click the Brush tool (you'll notice a yellow border around the Brush tool). The brush will immediately paint with the settings in the Bristles

## panel. When you paint with a brush, it's always good to have your canvas on a separate layer from your image. Select the canvas layer in the Layers panel, then choose Layer | New | Layer From Current Painting to create a new layer. It's important to note that you can apply filters and layers to the original image in this layer; you can combine layers, masks, selections, and filters in one layer. For

# instance, if you

**System Requirements:**

## 1.4 GHz Dual-Core CPU or better with 2 GB RAM. 1 GB Hard disk space. 800x600 resolution screen. Windows XP (32bit)/ Vista/ 7(32bit)/ 8(32bit)/10(32bit) OS X 10.3.9 (Leopard), 10.4.9 (Snow Leopard) The game will work on any operating system.Video: Toyota Hopeful of 2017 World Superbike Title Despite having not won a race at the

#### start of the

[http://windsnootlor.yolasite.com/resources/Adobe-Photoshop-](http://windsnootlor.yolasite.com/resources/Adobe-Photoshop-CC-2015-Version-16-Activation---Activation.pdf)

[CC-2015-Version-16-Activation---Activation.pdf](http://windsnootlor.yolasite.com/resources/Adobe-Photoshop-CC-2015-Version-16-Activation---Activation.pdf)

<https://oag.uz/en/photoshop-2021-crack-serial-number-latest-2022/>

<http://pepsistars.com/photoshop-cc-2015-version-16-crack-patch-download-3264bit/>

<https://www.cakeresume.com/portfolios/adobe-photoshop-2020-version-21-hacked-x64>

<https://comecongracia.com/revelando-secretos/photoshop-download/>

<http://dponewsbd.com/?p=16519>

<http://practicea.com/?p=22567>

[https://posremasadedesvard.wixsite.com/leopronkitno/post/photoshop-2022-full-license-free](https://posremasadedesvard.wixsite.com/leopronkitno/post/photoshop-2022-full-license-free-download-2022)[download-2022](https://posremasadedesvard.wixsite.com/leopronkitno/post/photoshop-2022-full-license-free-download-2022)

[http://fnaf-games.com/wp-content/uploads/2022/07/Adobe\\_Photoshop\\_CS5.pdf](http://fnaf-games.com/wp-content/uploads/2022/07/Adobe_Photoshop_CS5.pdf)

<http://itkursove.bg/wp-content/uploads/2022/07/ohanimo.pdf>

<https://mynaturalhomecuresite.com/adobe-photoshop-cc-2018-version-19-free-download-2022/> <https://p2p-tv.com/adobe-photoshop-2022-crack-patch-free-updated-2022/>

[https://gwttechnologies.com/adobe-photoshop-2021-version-22-0-1-product-key-and-xforce](https://gwttechnologies.com/adobe-photoshop-2021-version-22-0-1-product-key-and-xforce-keygen-3264bit-updated/)[keygen-3264bit-updated/](https://gwttechnologies.com/adobe-photoshop-2021-version-22-0-1-product-key-and-xforce-keygen-3264bit-updated/)

[https://www.jeenee.net/upload/files/2022/07/El3lRJnDyVeJgQW2p2hH\\_05\\_debb166c500bc044190e22](https://www.jeenee.net/upload/files/2022/07/El3lRJnDyVeJgQW2p2hH_05_debb166c500bc044190e2218b254316d_file.pdf) [18b254316d\\_file.pdf](https://www.jeenee.net/upload/files/2022/07/El3lRJnDyVeJgQW2p2hH_05_debb166c500bc044190e2218b254316d_file.pdf)

<https://kingphiliptrailriders.com/advert/photoshop-2022-with-keygen/>

<http://pepsistars.com/adobe-photoshop-2022-hacked-license-key-march-2022/>

<https://www.enveth.gr/advert/photoshop-2020-version-21-crack-file-only-download/>

[https://besthealthsolution.online/photoshop-2022-version-23-4-1-install-crack-with-license-key](https://besthealthsolution.online/photoshop-2022-version-23-4-1-install-crack-with-license-key-updated-2022/)[updated-2022/](https://besthealthsolution.online/photoshop-2022-version-23-4-1-install-crack-with-license-key-updated-2022/)

<http://ayoolahraga.id/?p=18680>

<https://sundtindtag.dk/%Alternativ sund mad%/>

<https://delicatica.ru/2022/07/05/photoshop-cc-2014-crack-activation/>

<https://brinke-eq.com/advert/photoshop-2022-version-23-hack-registration-code-latest-2022/> [https://www.townofguilderland.org/sites/g/files/vyhlif7546/f/uploads/tawasentha\\_trail\\_map.pdf](https://www.townofguilderland.org/sites/g/files/vyhlif7546/f/uploads/tawasentha_trail_map.pdf) [https://superstitionsar.org/adobe-photoshop-2022-crack-activation-code-with-product-key-free](https://superstitionsar.org/adobe-photoshop-2022-crack-activation-code-with-product-key-free-download-april-2022/)[download-april-2022/](https://superstitionsar.org/adobe-photoshop-2022-crack-activation-code-with-product-key-free-download-april-2022/)

[https://coolbreezebeverages.com/wp-](https://coolbreezebeverages.com/wp-content/uploads/2022/07/Adobe_Photoshop_2021_version_22_PCWindows_Latest.pdf)

[content/uploads/2022/07/Adobe\\_Photoshop\\_2021\\_version\\_22\\_PCWindows\\_Latest.pdf](https://coolbreezebeverages.com/wp-content/uploads/2022/07/Adobe_Photoshop_2021_version_22_PCWindows_Latest.pdf)

<https://instantitschool.com/adobe-photoshop-cc-2014-nulled-full-version-download-latest/>

<http://reverendsgarage.net/2022/07/05/photoshop-2022-version-23-license-code/>

<https://www.cakeresume.com/portfolios/adobe-photoshop-2021-version-22-4-1-keygen-down>

<https://kjvreadersbible.com/photoshop-cc-2015-version-17-crack-serial-number-latest/>

[https://emealjobs.nttdata.com/it/system/files/webform/photoshop-2021-version-224\\_0.pdf](https://emealjobs.nttdata.com/it/system/files/webform/photoshop-2021-version-224_0.pdf)